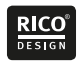

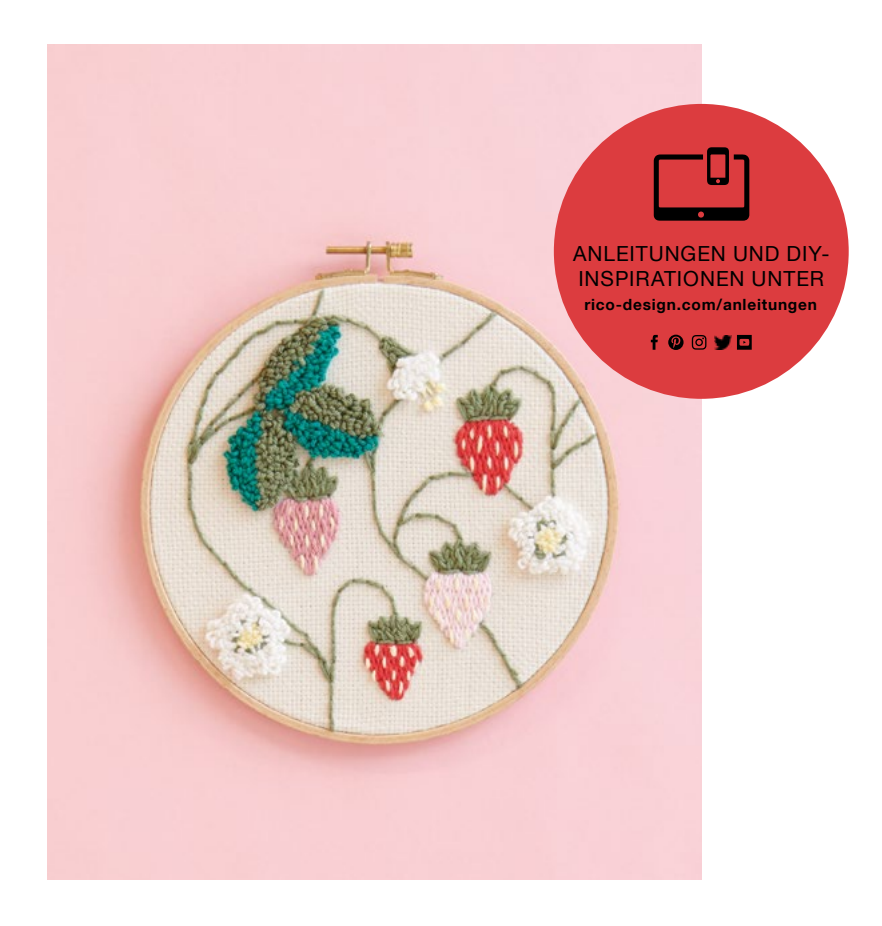

Kostenlose Punch Needle Anleitung

# FRUCHTIGE ERDBEEREN IM STICKRING

Süße Erdbeerranken mit der Punch Needle gestalten

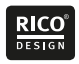

## UND SO WIRD´S GEMACHT

### Größe

Ø 21,5 cm

#### Material

Ricorumi dk 383227, creme .002, vanille 005 rose .008,  $altrosa$   $010$  $rot$  028  $e$ feu  $043$  $oliv$   $048$ Mönchstoff Natur 18906.50.92 35×35cm, 46 Stiche auf 10cm Punch Needle aus Holz, 100137 Sticknadel stumpf 16, 38016.009 Punch Needle Textilkleber 130ml, 7011.637 Stickring 21,5cm, 95220.00.00

Alle Materialien von Rico Design.

#### Rico Design Ricorumi dk 383227

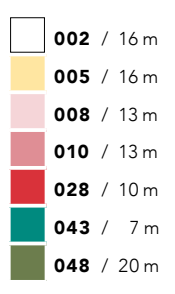

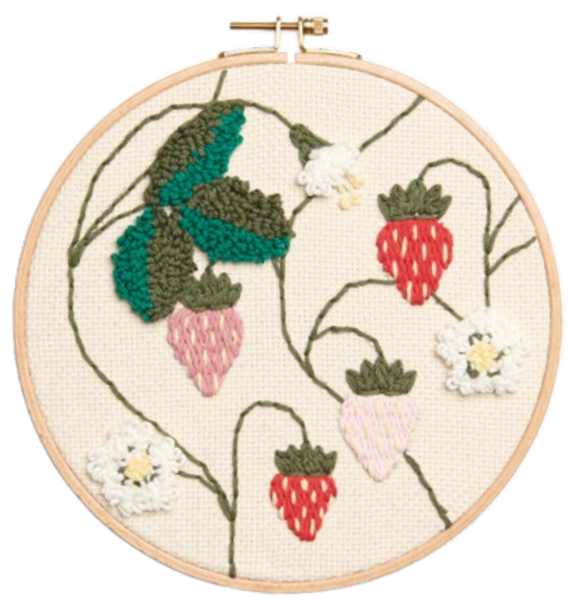

#### Anleitung

Die Erdbeeren, Ranken und Knospe auf die Stoffvorderseite und die Blätter, Blüten spiegelverkehrt auf die Stoffrückseite übertragen. Den Stoff straff in einen passenden Stickrahmen einspannen. Das Motiv wird auf der Stoffvorder-, und -rückseite gestickt. Die Punch Needle aus Holz mit der 2mm Nadel für das Ricorumi verwenden, die Nadelspitze auf eine Länge von 25mm einstellen. Beginn auf der Stoffvorderseite, die Ranken in der Ricorumi Farbe Oliv mit dem Plattstich sticken. Die Erdbeeren und Erdbeerstrunk in der Ricorumi Farbe Rose, Altrosa, Rot und Oliv mit dem Plattstich sticken. Die Punkte in den Erdbeeren in der Ricorumi Farbe Vanille mit der Sticknadel sticken. Der untere Teil der Knospe wird in der Ricorumi Farbe Oliv mit dem Plattstich gestickt. Die Fäden und Punkte der Knospe, mit der Sticknadel in der Ricorumi Farbe Vanille mit dem Spann/- und Knötchenstich sticken. Nun das Motiv auf die Rückseite drehen. Die Blätter in der Ricorumi Farbe Oliv und Efeu sticken. Die Blüte und Knospe in der Ricorumi Farbe Creme, Vanille und Oliv sticken. Damit die Schlaufen an Ort und Stelle bleiben, die Rückseite mit Textilkleber fixieren. Den Kleber mit einem Holzstäbchen umrühren und

Diese Anleitung und auch viele weitere Anleitungen finden Sie online unter: www.rico-design.com/anleitungen

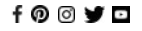

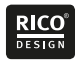

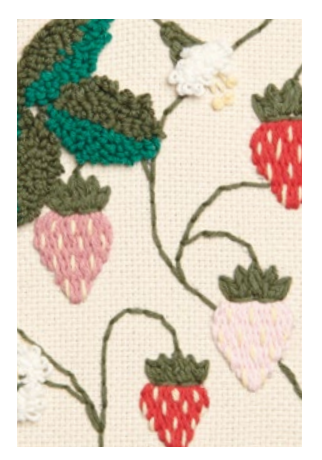

dann mit dem Pinsel auf die Rückseite des Modells auftragen. Den Kleber trocknen lassen. Der bestickte Stoff wird über den inneren kleineren Rahmen gelegt, das Motiv an der richtigen Stelle platziert und mit dem größeren Rahmen fixiert. Die Schraube etwas fester anziehen und wenn nötig den Stoff rundherum straff ziehen. Den überstehenden Stoff bis auf 2cm abschneiden. Den Stoff nach innen drücken und mit Bastelkleber am Rahmen und auf der Bildrückseite festkleben.

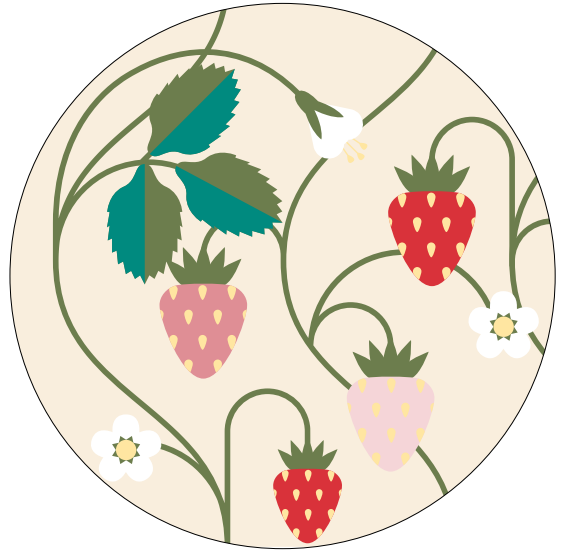

Diese Anleitung und auch viele weitere Anleitungen finden Sie online unter: www.rico-design.com/anleitungen

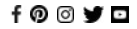

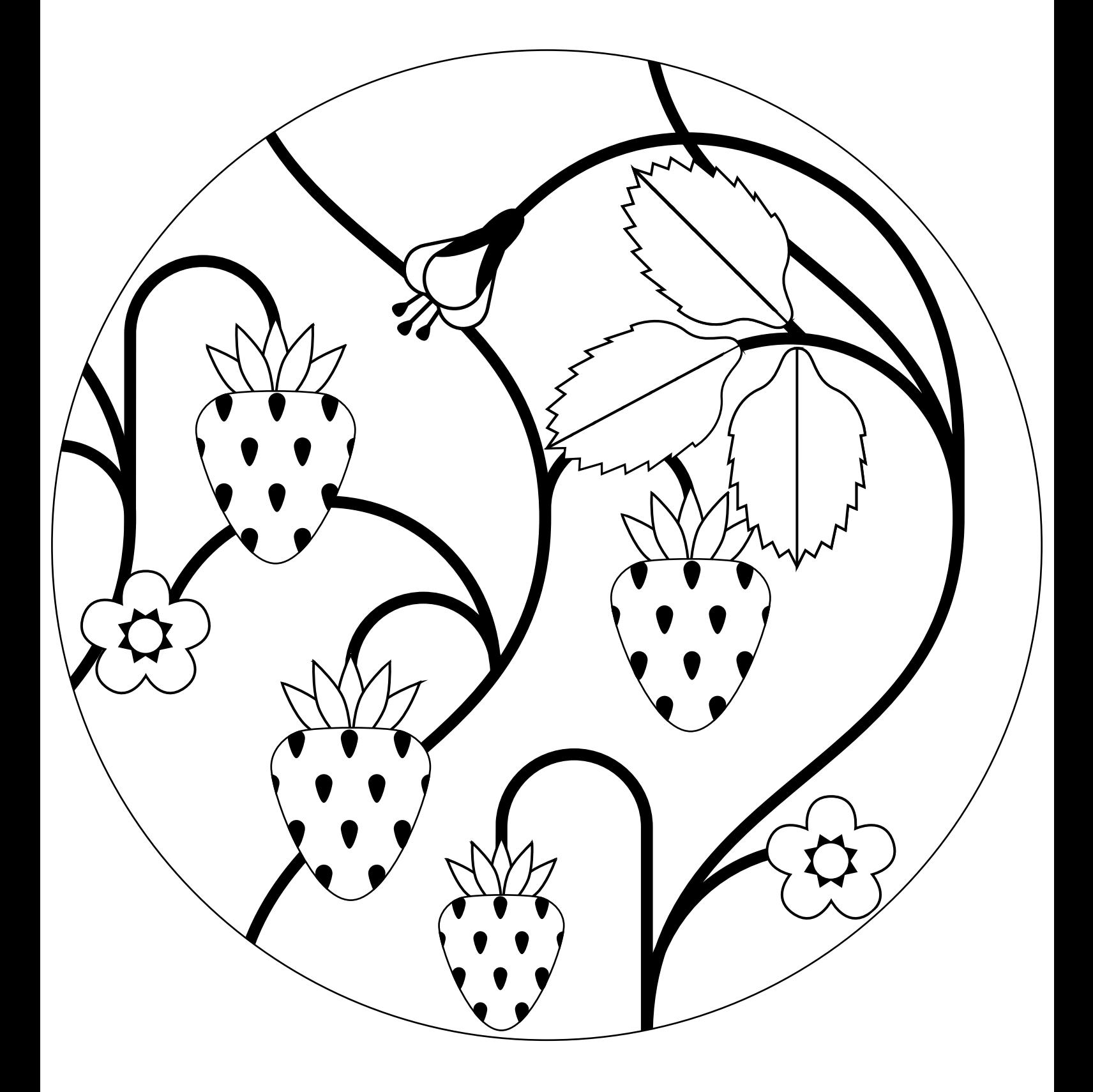